# Updating the WIOD Database in a Collaborative Virtual Laboratory

Daaniyall Rahman, Manfred Lenzen, Arne Geschke, Yanyan Xiao, Keiichiro Kanemoto

ISA, School of Physics, The University of Sydney

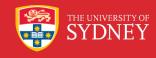

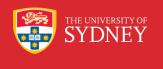

## AusIELab

NeCTAR project

WIOD funded by the EU

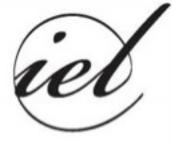

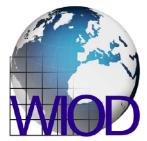

THE UNIVERSITY OF SYDNEY

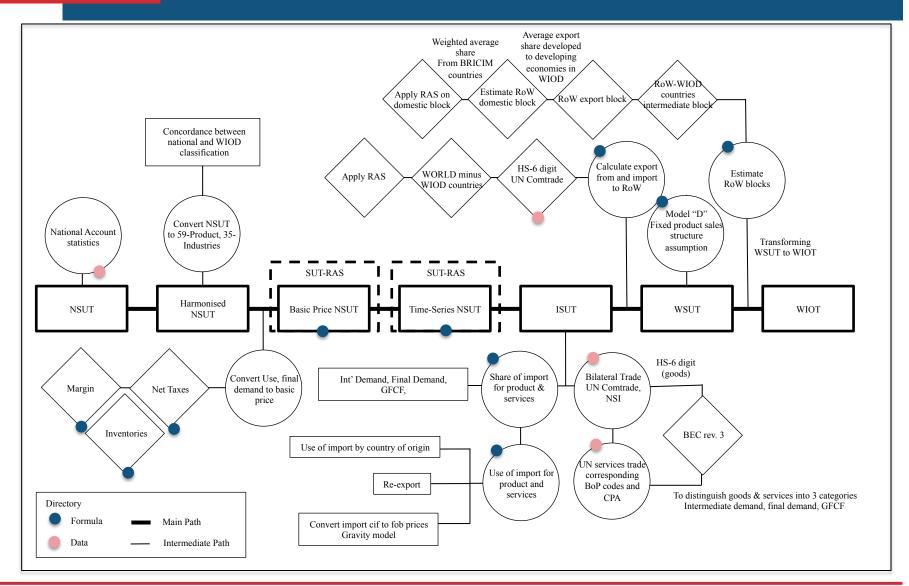

based on Dietzenbacher et. al (2013)

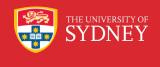

# Divide into 4 parts

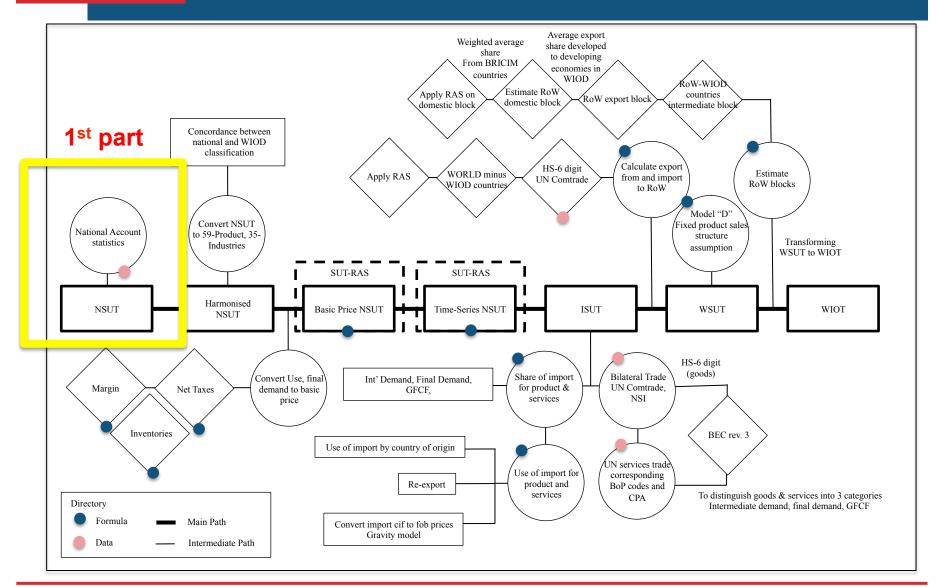

THE UNIVERSITY OF SYDNEY

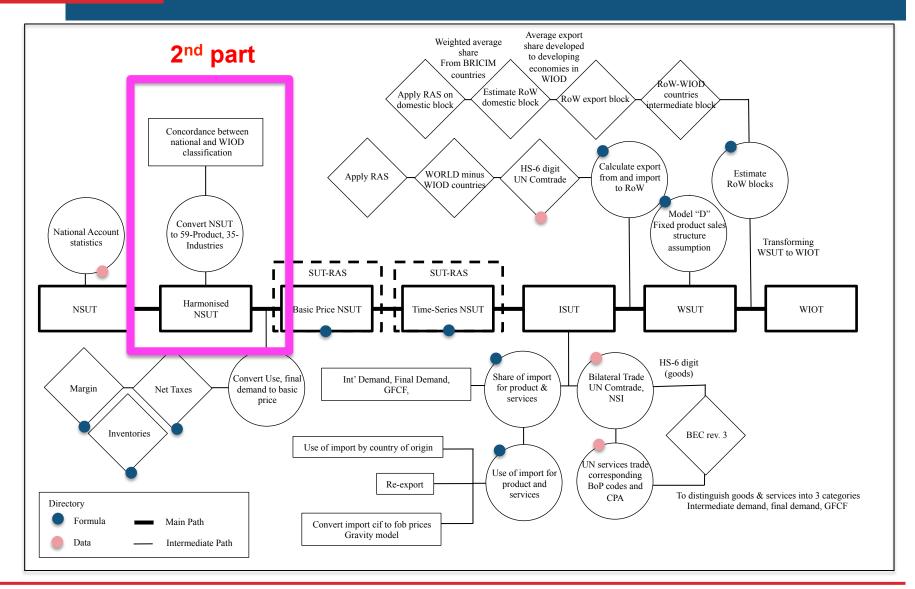

THE UNIVERSITY OF SYDNEY

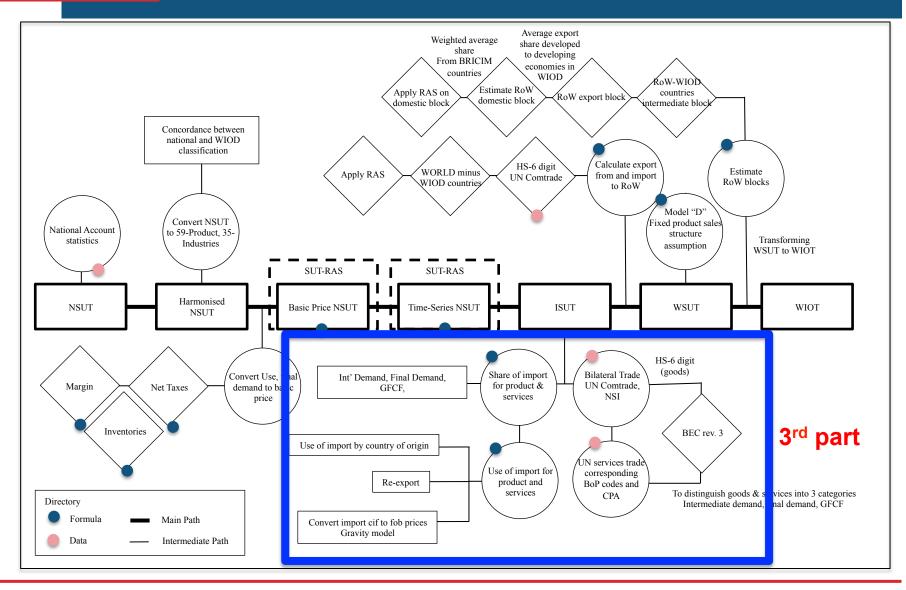

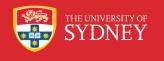

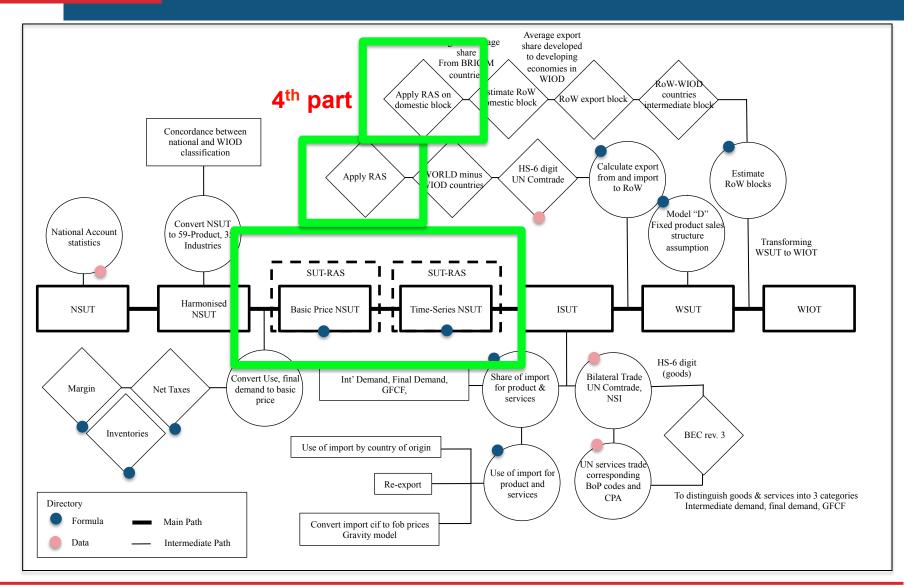

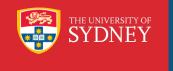

### WIOD in the Virtual Laboratory The Workflow

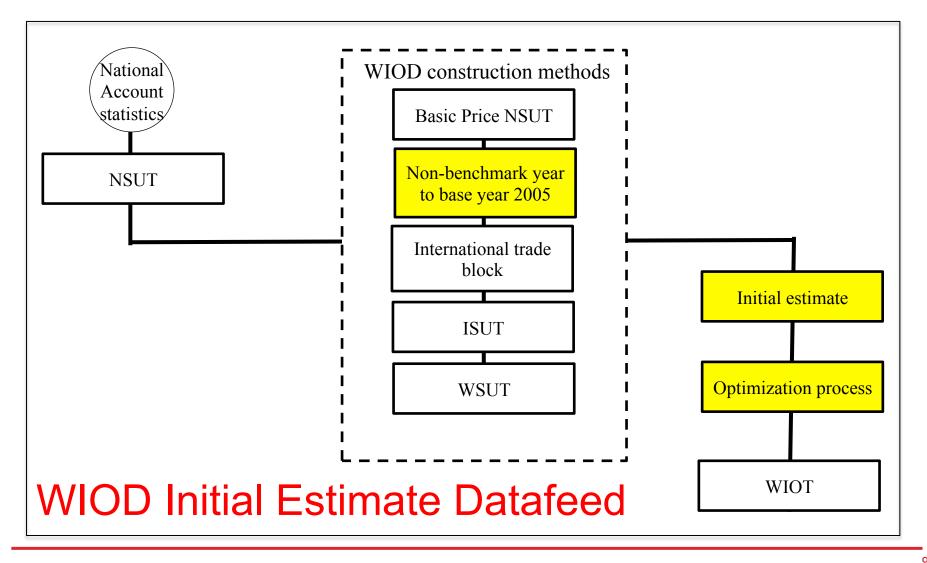

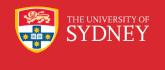

## Major Departure

| Original WIOD                            | WIOD in the VL                  | Remarks                                                                           |
|------------------------------------------|---------------------------------|-----------------------------------------------------------------------------------|
| Benchmark year initial estimate          | Base year initial estimate 2005 | Use WIOD time-series<br>formulas to adjust non-<br>benchmark year                 |
| Apply balancing methods several times    | Optimization in one go          | Initial estimate and<br>constraints were prepared<br>in a routine                 |
| Harmonized SUTs into WIOD classification | User's classification           | Combine concordance;<br>User → global root;<br>NSUT → global root;<br>User → NSUT |

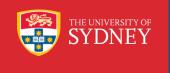

## The Initial Estimate

How do we select the base year for the initial estimate? Why 2005?

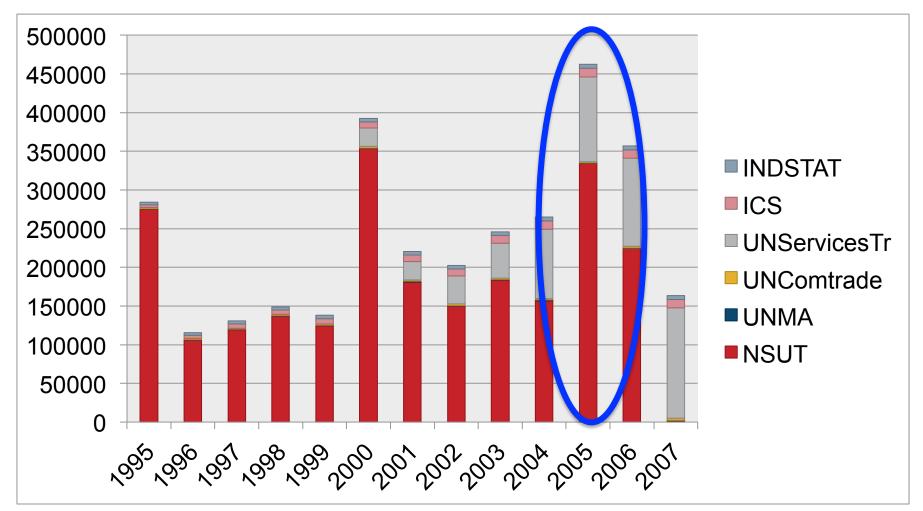

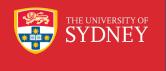

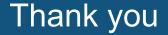

## rahman@physics.usyd.edu.au

## m.lenzen@physics.usyd.edu.au

geschke@physics.usyd.edu.au